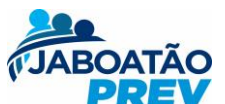

## **MAPEAMENTO DO PROCESSO DE REVISÃO DE PROVENTOS DE APOSENTADORIA/PENSÃO**

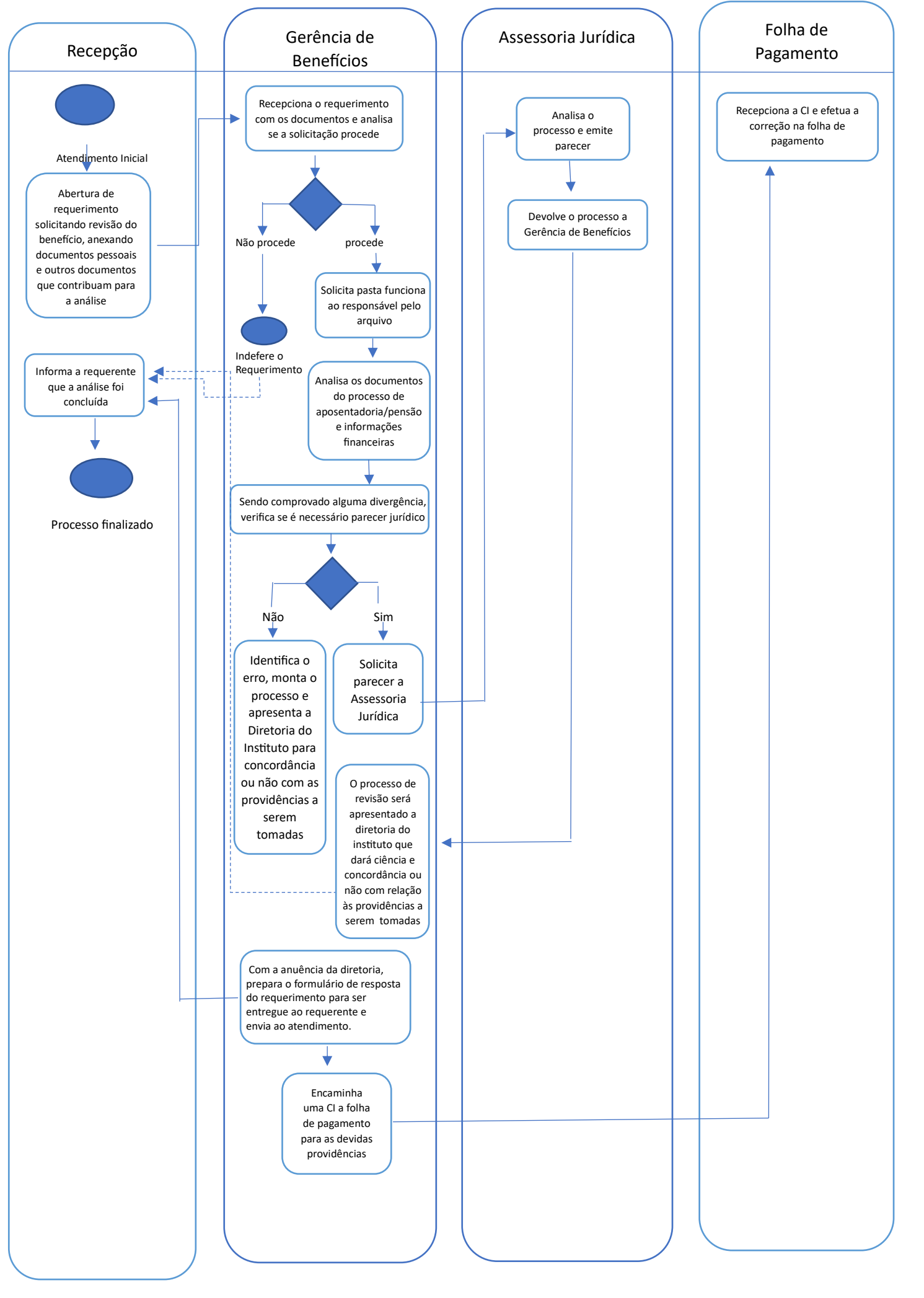

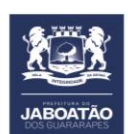

## **MAPEAMENTO DO PROCESSO DE CONCESSÃO DE PENSÃO POR MORTE**

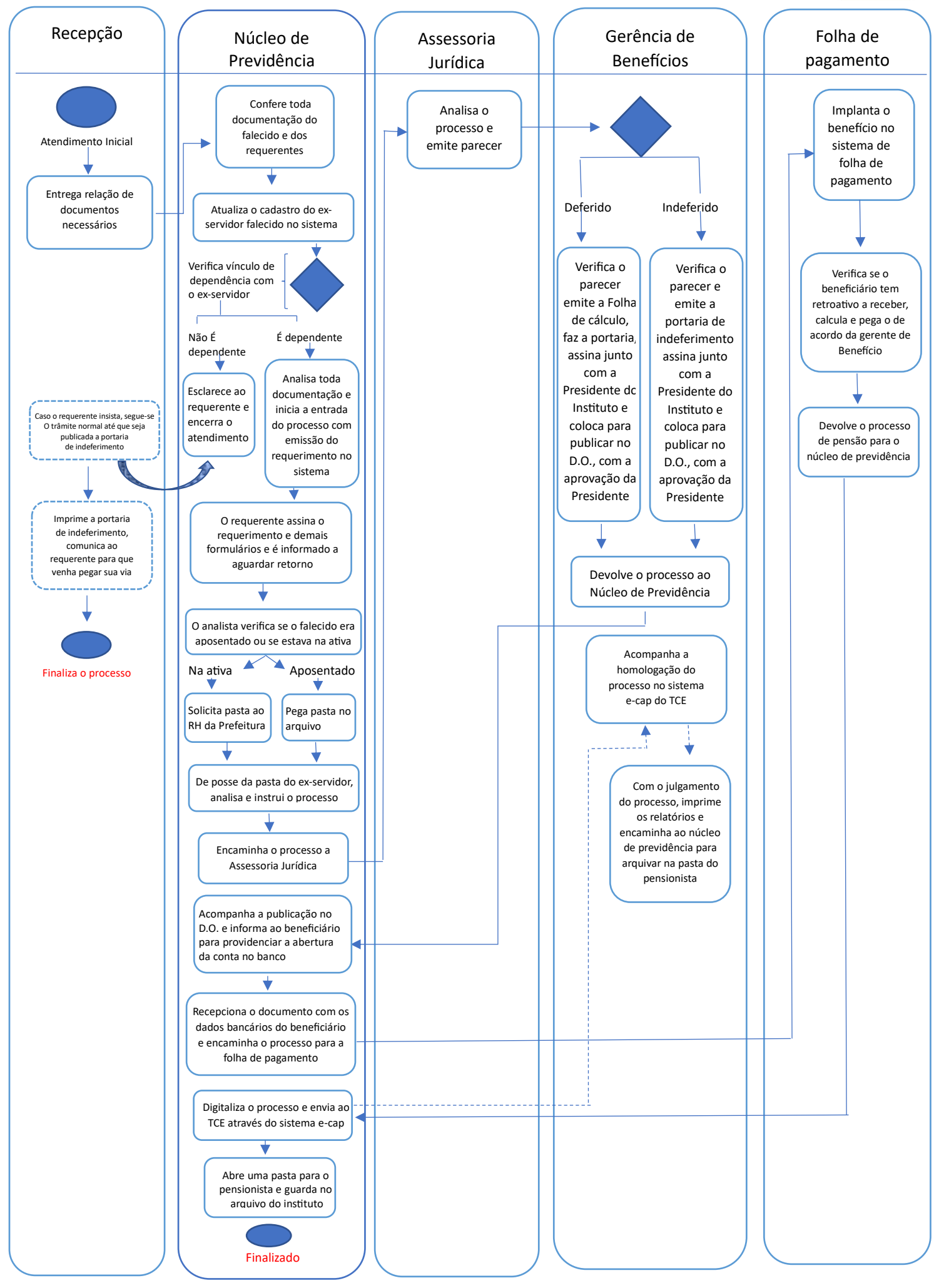

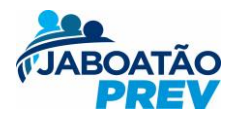

## **MAPEAMENTO DO PROCESSO DE CONCESSÃO DE APOSENTADORIA**

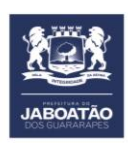

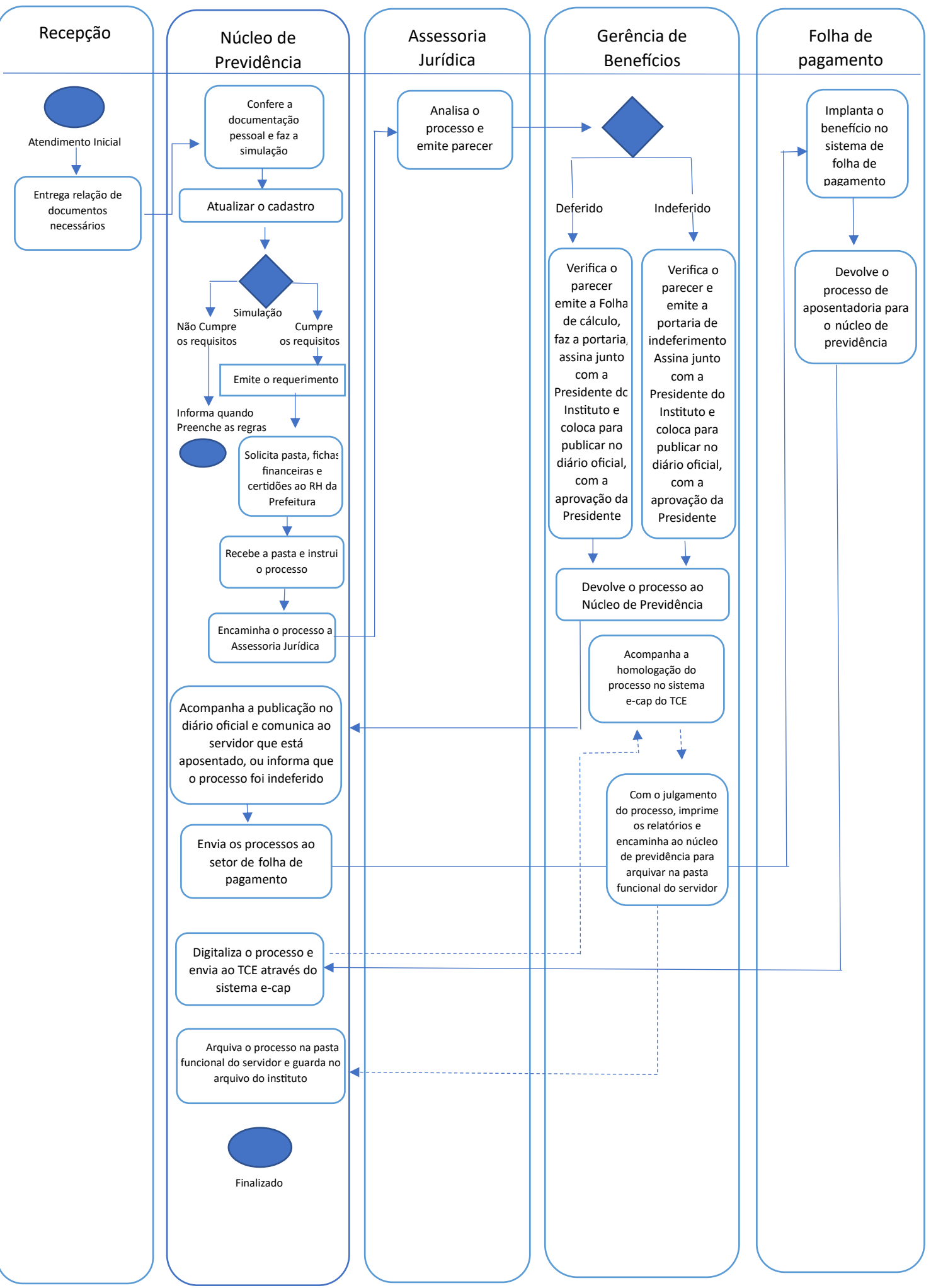